# **Distribution EOLE - Tâche #35175**

Scénario # 35099 (Terminé (Sprint)): EOLE 2.9.0 : Reporter l'ancienne configuration NFS (client LTSP) dans le nouvel emplacement

## **Tester**

05/01/2023 16:04 - Benjamin Bohard

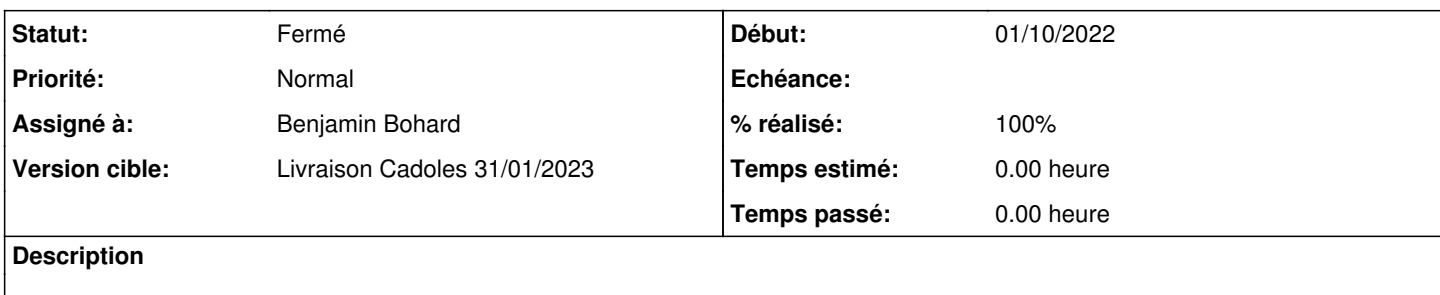

#### **Historique**

#### **#1 - 05/01/2023 16:04 - Benjamin Bohard**

*- Statut changé de Nouveau à En cours*

#### **#2 - 09/01/2023 08:54 - Benjamin Bohard**

Erreur lors de la création de la machine etb1.client-pxe

Driver Error

Mon Jan 9 08:52:45 2023: DEPLOY: error: Failed to create domain from /var/lib/one//datastores/107/985966/deplo yment.0 error: internal error: qemu unexpectedly closed the monitor: 2023-01-09T07:52:44.961431Z qemu-kvm-one: -vnc 0.0.0.0:31806: Failed to find an available port: Address already in use Could not create domain from /va r/lib/one//datastores/107/985966/deployment.0 ExitCode: 255

### **#3 - 09/01/2023 11:23 - Benjamin Bohard**

*- Statut changé de En cours à Résolu*

*- % réalisé changé de 0 à 100*

La seconde tentative de création de la VM était concluante.

<https://dev-eole.ac-dijon.fr/squash/executions/14568> <https://dev-eole.ac-dijon.fr/squash/executions/14569> <https://dev-eole.ac-dijon.fr/squash/executions/14570>

### **#4 - 12/01/2023 15:23 - Joël Cuissinat**

- *Statut changé de Résolu à Fermé*
- *Restant à faire (heures) mis à 0.0*

OK test passant \o/